# Lec. 3 Digital Signals and Systems

# **3.1 Digital Signals**

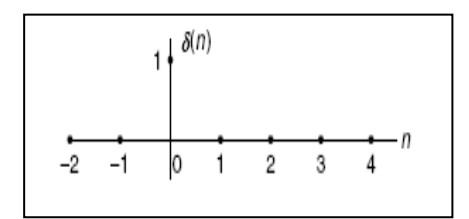

1- Digital unit-impulse function 2- Digital unit-step function

$$
\delta(n)=\left\{\begin{matrix}1&n=0\\0&n\neq0\end{matrix}\right.
$$

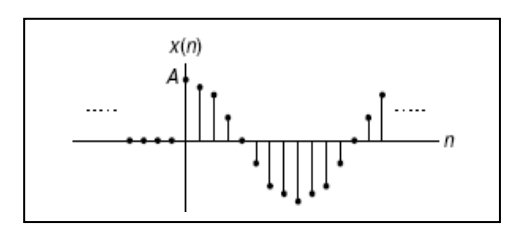

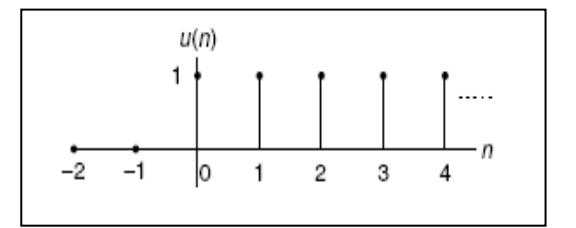

$$
u(n) = \begin{cases} 1 & n \ge 0 \\ 0 & n < 0 \end{cases}
$$

3- Sinusoidal sequence 4- Exponential sequence

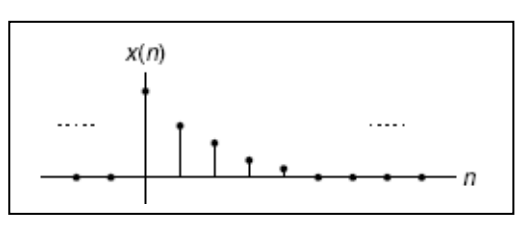

 $0 \le n \le \infty$ 

$$
x(n) = \cos w n \, , \quad 0 \le n \le \infty \qquad x(n) = e^{-jwn}.
$$

**Fig. (3.1) Some digital signals** 

# **3.2 Generation of Digital Signals**

To develop the digital sequence from its analog signal function is by applying:

$$
x(n) = x(t)|_{t=n} = x(nT).
$$
\n(3.1)

**Example(1):** assuming a DSP system with a sampling time interval of 125 microseconds, Convert each of the following analog signals  $x(t)$  to the digital signal  $x(n)$ .

$$
1. \, x(t) = 10e^{-5000t}u(t)
$$

2. 
$$
x(t) = 10 \sin(2000\pi t)u(t)
$$

# **Solution:**

- 1.  $x(n) = x(nT) = 10e^{-5000 \times 0.000125n} u(nT) = 10e^{-0.625n} u(n)$ .
- 2.  $x(n) = x(nT) = 10 \sin(2000 \pi \times 0.000125n)u(nT) = 10 \sin(0.25 \pi n)u(n)$ .

# **3.3 Power Signals:**

Periodic signals are power signals because their energy per cycle is finite.

$$
power = \frac{1}{T} \int_{0}^{T} |f(t)|^{2} dt = \sum_{n = -\infty}^{\infty} |C_{n}|^{2} = \varphi(\tau)
$$
 (3.2)

Where:

$$
C_n = \frac{1}{T} \int_0^T f(t) e^{-j n w_o t} dt \qquad , w_o = 2 \pi f_o \qquad (3.3)
$$

$$
f(t) = \sum_{n = -\infty}^{\infty} C_n e^{jn w_o t}
$$
 (3.4)

$$
\varphi(\tau) = \frac{1}{T} \int_0^T f(t) f(t \pm \tau) dt
$$
\n(3.5)

#### **3.4 Energy Signals:**

Non-periodic signals are called an energy signals because their power  $\rightarrow 0$ 

$$
energy = \int_{-\infty}^{\infty} |f(t)|^2 dt = \frac{1}{2 \pi} \int_{-\infty}^{\infty} |F(W)|^2 dW = \lambda(\tau)
$$
 (3.6)

Where:

$$
F(W) = \int_{-\infty}^{\infty} f(t) e^{-jwt} dt
$$
 (3.7)

$$
\lambda(\tau) = \int_{-\infty}^{\infty} f(t) f(t \pm \tau) dt
$$
\n(3.8)

#### **3.5 Classification of Systems**

#### **3.5.1 Linear System**

Figure 3.2 illustrates that the system output due to the weighted sum inputs  $\alpha x_1(n) \pm \beta$  $x_2(n)$  is equal to the same weighted sum of the individual outputs obtained from their corresponding inputs, that is,  $y(n) = \alpha y_1(n) \pm \beta y_2(n)$ , where  $\alpha$  and  $\beta$  are constants. Here, the principle of "superposition" is applied.

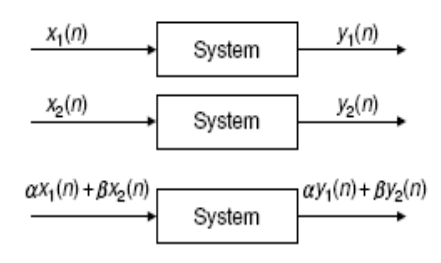

**Fig. (3.2) Digital linear system** 

# **3.5.2 Time-Invariant System**

A time-invariant system is illustrated in Figure 3.3. If the system is time invariant and  $y_1(n)$  is the system output due to the input  $x_1(n)$ , then the shifted system input  $x_1(n - n_0)$  will produce a shifted system output  $y_1(n - n_0)$ .

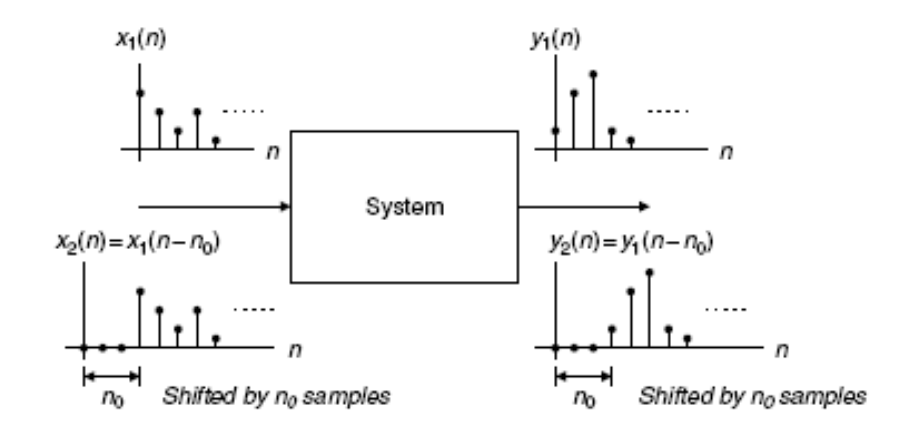

**Fig. 3.3 Illustration of linear time-invariant system** 

**Example 2**: Given the linear systems:

a. 
$$
y(n) = 2x(n-5)
$$

b.  $y(n) = 2x(3n)$ ,

Determine whether each of the following systems is time invariant.

## **Solution:**

**a**) Let the input and output be  $x_1(n)$  and  $y_1(n)$ , respectively; then the system output is  $y_1(n)$  =  $2x_1(n - 5)$ . Again, let  $x_2(n) = x_1(n - n_0)$  be the shifted input and  $y_2(n)$  be the output due to the shifted input. We determine the system output using the shifted input as

 $y_2(n) = 2x_2(n-5) = 2x_1(n - n_0 - 5)$ :

Meanwhile, shifting  $y_1(n) = 2x_1(n - 5)$  by  $n_0$  samples leads to

 $y_1(n - n_0) = 2x_1(n - 5 - n_0)$ 

We can verify that  $y_2(n) = y_1(n - n_0)$ . Thus the shifted input of  $n_0$  samples causes the system output to be shifted by the same  $n_0$  samples, thus the system is *time invariant*.

**b**) Let the input and output be  $x_1(n)$  and  $y_1(n)$ , respectively; then the system output is  $y_1(n)$ =2x<sub>1</sub>(3n). Again, let the input and output be x<sub>2</sub>(n) and y<sub>2</sub>(n), where x<sub>2</sub>(n) = x<sub>1</sub>(n – n<sub>0</sub>), a shifted version, and the corresponding output is  $y_2(n)$ . We get the output due to the shifted input

$$
x_2(n) = x_1(n - n_0)
$$
 and note that  $x_2(3n) = x_1(3n - n_0)$ :

$$
y_2(n) = 2x_2(3n) = 2x_1(3n - n_0)
$$
:

On the other hand, if we shift  $y_1(n)$  by  $n_0$  samples, which replaces n in

$$
y_1(n) = 2x_1(3n)
$$
 by  $n - n_0$ , it yield

 $y_1(n - n_0) = 2x_1(3(n - n_0)) = 2x_1(3n - 3n_0)$ :

Clearly, we know that  $y_2(n) \neq y_1(n - n_0)$ . Since the system output  $y_2(n)$  using the input shifted by  $n_0$  samples is not equal to the system output y<sub>1</sub>(n) shifted by the same  $n_0$  samples, the system is *not time invariant*.

#### **3.5.3 Causal System:**

A causal system is one in which the output  $y(n)$  at time n depends only on the current input x(n) at time n, its past input sample values such as  $x(n - 1)$ ,  $x(n-2)$ , . . . : Otherwise, if a system output depends on the future input values, such as  $x(n + 1)$ ,  $x(n + 2)$ , ..., the system is noncausal. The noncausal system cannot be realized in real time.

**Example 3**: Given the following linear systems,

a.  $y(n) = 0.5x(n) + 2.5x(n-2)$ , for  $n > 0$ 

b. 
$$
y(n) = 0.25x(n-1) + 0.5x(n+1) - 0.4y(n-1)
$$
, for  $n \ge 0$ ,

Determine whether each is causal.

## **Solution**:

- a) Since for  $n \ge 0$ , the output y(n) depends on the current input x(n) and its past value x(n 2), the system is causal.
- b) Since for  $n \ge 0$ , the output y(n) depends on the current input x(n) and its future value x(n + 2), the system is noncausal.

# **3.5.4. Stability:**

A stable system is one for which every bounded input produces a bounded output (BIBO). The system is stable, if its transfer function vanishes after a sufficiently long time. For a stable system:

$$
S = \sum_{k=-\infty}^{\infty} h(k) \left| \left( \infty \right) \right| \right|
$$
 (3.9)

Where  $h(k)$  = unit impulse response

### **3.6 Difference Equations and Impulse Responses**

A causal, linear, time-invariant system can be described by a difference equation having the following general form:

$$
y(n) + a_1y(n-1) + \dots + a_Ny(n-N)
$$
  
=  $b_0x(n) + b_1x(n-1) + \dots + b_Mx(n-M)$ , (3.10)

Where  $a_1, \ldots, a_N$  and  $b_0, b_1, \ldots, b_M$  are the coefficients of the difference equation. Equation (3.10) can further be written as:

$$
y(n) = -a_1y(n-1) - \dots - a_Ny(n-N) + b_0x(n) + b_1x(n-1) + \dots + b_Mx(n-M)
$$

$$
y(n) = -\sum_{i=1}^{N} a_i y(n-i) + \sum_{j=0}^{M} b_j x(n-j).
$$
\n(3.11)

Notice that y(n) is the current output, which depends on the past output samples y(n – 1),

...,  $y(n-N)$ , the current input sample  $x(n)$ , and the past input samples,  $x(n-1)$ , ...,  $x(n-M)$ .

**Example4**: Given a linear system described by the difference equation

 $y(n) = x(n) + 0.5x(n - 1)$ , Determine the nonzero system coefficients.

**Solution:** a. By comparing Equation (3.11), we have,  $b_0 = 1$ , and  $b_1 = 0.5$ 

## **3.7 System Representation Using Its Impulse Response**

A linear time-invariant system can be completely described by its unit-impulse response, which is defined as the system response due to the impulse input  $\delta(n)$  with zero initial conditions, depicted in Figure 3.3. Here  $x(n) = \delta(n)$  and  $y(n) = h(n)$ .

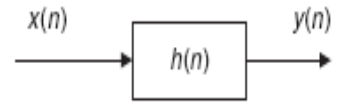

## **Fig. 3.4 Representation of a linear time-invariant system using the impulse response.**

**Example 5**: Given the linear time-invariant system

$$
y(n) = 0.5x(n) + 0.25x(n-1)
$$
 with an initial condition  $x(-1) = 0$ 

a. Determine the unit-impulse response  $h(n)$ .

b. Draw the system block diagram.

c. Write the output using the obtained impulse response.

#### **Solution:**

a.  $h(n) = 0.5 \delta(n) + 0.25 \delta(n-1)$ , where  $h(0) = 0.5$ ,  $h(1) = 0.25$  and  $h(n) = 0$  elsewhere.

b.

$$
\xrightarrow{\chi(n)} \hskip -3mm h(n) = 0.5 \delta(n) + 0.25 \delta(n-1) \xrightarrow{\gamma(n)}
$$

c.  $y(n) = h(0) x(n) + h(1) x(n-1)$ 

From this result, it is noted that if the difference equation without the past output terms,  $y(n - 1)$ ,  $\ldots$ , y(n – N), that is, the corresponding coefficients  $a_1, \ldots, a_N$ , are zeros, the impulse response h(n) has a finite number of terms. We call this a finite impulse response (FIR) system.

In general, we can express the output sequence of a linear time-invariant system from its impulse response and inputs as:

 $y(n) = ... + h(-1) x(n+1) + h(0) x(n) + h(1) x(n-1) + h(2) x(n-2) + ...$  (3.12) Equation (3.12) is called the *digital convolution sum.* 

### **Example 6**: Given the difference equation

 $y(n)= 0.25 y(n-1) + x(n)$  for  $n \ge 0$  and  $y(-1) = 0$ ,

- a. Determine the unit-impulse response  $h(n)$ .
- b. Draw the system block diagram.
- c. Write the output using the obtained impulse response.
- d. For a step input  $x(n) = u(n)$ , verify and compare the output responses for the first three output samples using the difference equation and digital convolution sum (Equation 3.12).

#### **Solution**:

a. Let  $x(n) = \delta(n)$ , then  $h(n) = 0.25 h(n-1) + \delta(n)$ 

To solve for h(n), we evaluate

$$
h(0) = 0.25 h(-1) + \delta(0) = 0.25 (0) + 1 = 1
$$
  
\n
$$
h(1) = 0.25 h(0) + \delta(1) = 0.25 (1) + 0 = 0.25
$$
  
\n
$$
h(2) = 0.25 h(1) + \delta(2) = 0.25 (0.5) + 0 = 0.0625
$$

. . .

With the calculated results, we can predict the impulse response as:

$$
h(n) = (0.25)^{n} u(n) = \delta(n) + 0.25 \delta(n-1) + 0.0625 \delta(n-2) + \ldots \ldots
$$

b. The system block diagram is given below

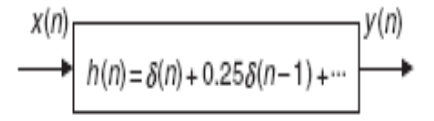

c. The output sequence is a sum of infinite terms expressed as

$$
y(n) = h(0) x(n) + h(1) x(n-1) + h(2)x(n-2) + ...
$$
  
= x(n) + 0.25x(n-1) + 0.0625x(n-2) + ...

d. From the difference equation and using the zero-initial condition, we have

$$
y(n) = 0.25y(n-1) + x(n) \text{ for } n \ge 0 \text{ and } y(-1) = 0
$$
  
\n
$$
n = 0, y(0) = 0.25y(-1) + x(0) = u(0) = 1
$$
  
\n
$$
n = 1, y(1) = 0.25y(0) + x(1) = 0.25 \times u(0) + u(1) = 1.25
$$
  
\n
$$
n = 2, y(2) = 0.25y(1) + x(2) = 0.25 \times 1.25 + u(2) = 1.3125
$$
  
\n...

Applying the convolution sum in Equation (3.12) yields:

$$
y(n) = x(n) + 0.25x(n - 1) + 0.0625x(n - 2) + ...
$$
  
\n
$$
n = 0, \ y(0) = x(0) + 0.25x(-1) + 0.0625x(-2) + ...
$$
  
\n
$$
= u(0) + 0.25 \times u(-1) + 0.125 \times u(-2) + ... = 1
$$
  
\n
$$
n = 1, \ y(1) = x(1) + 0.25x(0) + 0.0625x(-1) + ...
$$
  
\n
$$
= u(1) + 0.25 \times u(0) + 0.125 \times u(-1) + ... = 1.25
$$
  
\n
$$
n = 2, \ y(2) = x(2) + 0.25x(1) + 0.0625x(0) + ...
$$
  
\n
$$
= u(2) + 0.25 \times u(1) + 0.0625 \times u(0) + ... = 1.3125
$$
  
\n...

Notice that this impulse response h(n) contains an infinite number of terms in its duration due to the past output term  $y(n - 1)$ . Such a system as described in the preceding example is called an infinite impulse response (IIR) system.

# **3.8 Digital Convolution**

$$
y(n) = \sum_{k=-\infty}^{\infty} h(k)x(n-k)
$$
  

$$
y(n) = \sum_{k=-\infty}^{\infty} x(k)h(n-k)
$$
 (3.13)

 $N = N_1 + N_2$  -1. Where  $N_1$  = number of samples of x(n),  $N_2$  = number of samples of h(n), and  $N =$  total number of samples.

#### **3.8.1 Graphical method:**

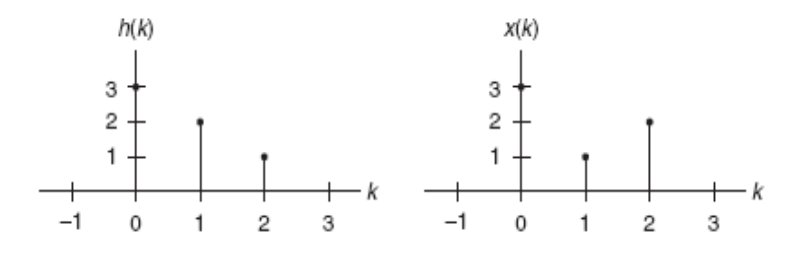

**Example7**: Find  $y(n) = x(n) \otimes h(n)$  using graphical method

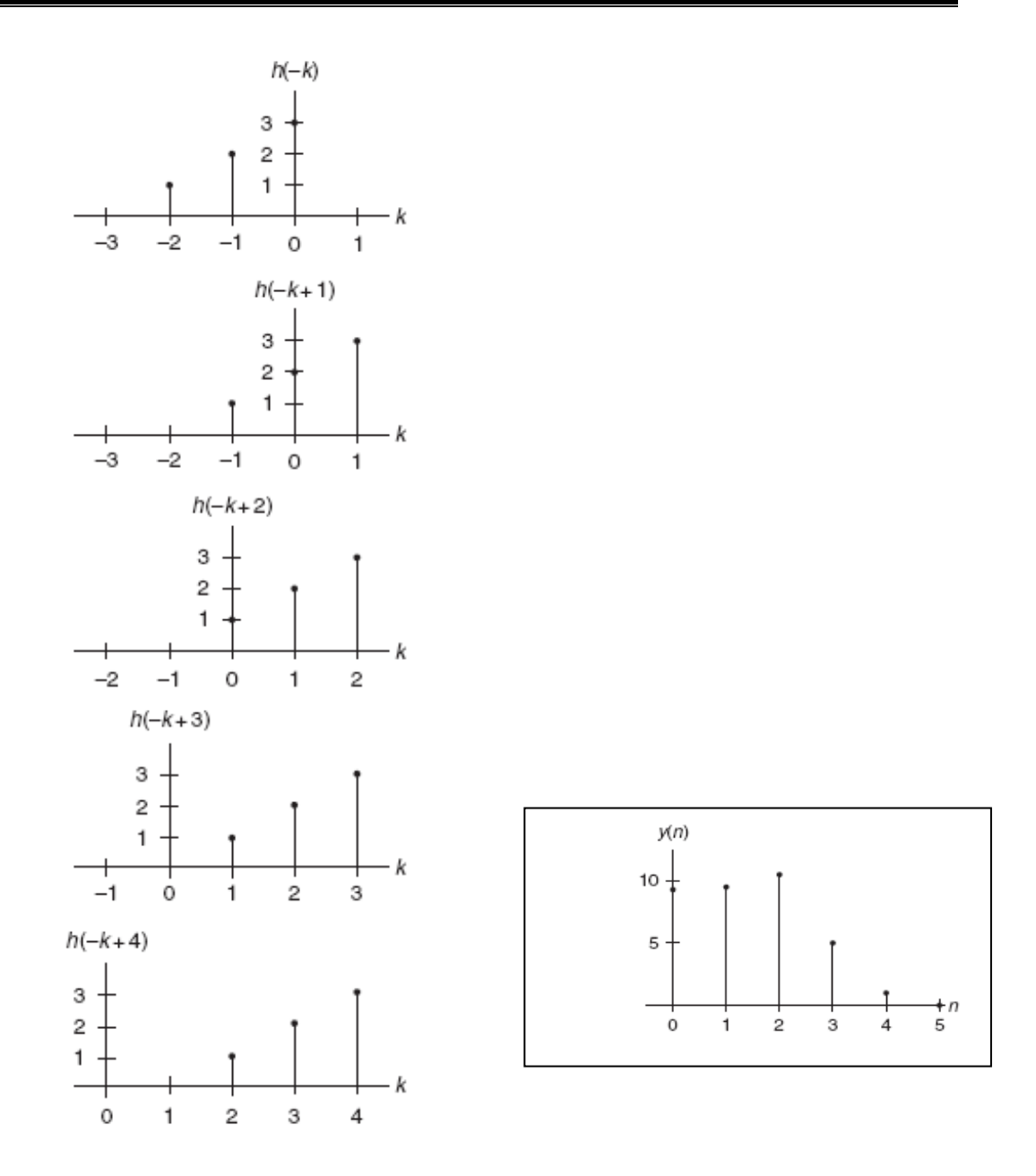

$$
n = 0, y(0) = x(0)h(0) + x(1)h(-1) + x(2)h(-2) = 3 \times 3 + 1 \times 0 + 2 \times 0 = 9,
$$
  
\n
$$
n = 1, y(1) = x(0)h(1) + x(1)h(0) + x(2)h(-1) = 3 \times 2 + 1 \times 3 + 2 \times 0 = 9,
$$
  
\n
$$
n = 2, y(2) = x(0)h(2) + x(1)h(1) + x(2)h(0) = 3 \times 1 + 1 \times 2 + 2 \times 3 = 11,
$$
  
\n
$$
n = 3, y(3) = x(0)h(3) + x(1)h(2) + x(2)h(1) = 3 \times 0 + 1 \times 1 + 2 \times 2 = 5.
$$
  
\n
$$
n = 4, y(4) = x(0)h(4) + x(1)h(3) + x(2)h(2) = 3 \times 0 + 1 \times 0 + 2 \times 1 = 2,
$$
  
\n
$$
n \ge 5, y(n) = x(0)h(n) + x(1)h(n-1) + x(2)h(n-2) = 3 \times 0 + 1 \times 0 + 2 \times 0 = 0.
$$

 3 9 6 3 1 3 2 1 2 6 4 2

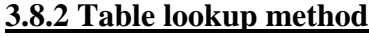

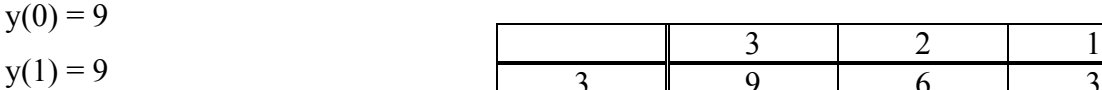

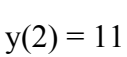

 $y(3) = 5$ 

 $y(4) = 2$ 

## **3.8.3 Matrix by Vector method**

**Example7**: If  $x(n) = [0.5 \ 0.5 \ 0.5]$ , and  $h(n) = [3 \ 2 \ 1]$ 

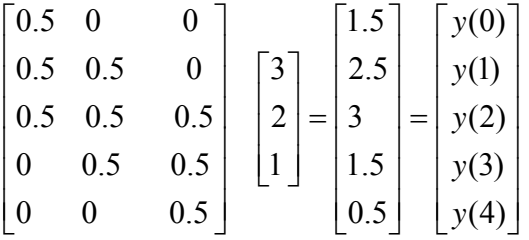

#### **3.8.4 Linear convolution and circular convolution**

## *Linear convolution***:**

$$
x_1(n) \otimes x_2(n) = \sum_{k=-\infty}^{\infty} x_1(n-k) x_2(k) = \sum_{k=-\infty}^{\infty} x_1(k) x_2(n-k)
$$
 (3.14)

### *Circular convolution***:**

$$
x_1(n) \otimes_N x_2(n) = \sum_{k=0}^{N-1} x_1((n-k) \mod N) x_2(k) = \sum_{k=0}^{N-1} x_1(k) x_2((n-k) \mod N) \tag{3.15}
$$

If both  $x_1(n)$  and  $x_2(n)$  are of *finite length*  $N_1$  and  $N_2$  and defined on  $[0 \ N_1-1]$ , and  $[0 \ N_1-1]$  $N_2$  –1 ] respectively, the value of N needed so that circular and linear convolution are the same on [0 N-1] is :  $N \ge N_1 + N_2 - 1$ 

**Example 8**: If  $x(n) = \begin{bmatrix} 1 & 2 & 3 & 2 \end{bmatrix}$ , and  $h(n) = \begin{bmatrix} 1 & 1 & 2 \end{bmatrix}$ . Find  $y(n)$  such that linear and circular convolution are the same.

#### **Solution:**

 $N = 4 + 3 - 1 = 6$ Then  $x(n) = [ 1 \ 2 \ 3 \ 2 \ 0 \ 0 ]$  and  $h(n) = [ 1 \ 1 \ 2 \ 0 \ 0 \ 0 ]$ 

 $\overline{x(n)}$  is arranged in clockwise direction (italic numbers), while  $h(n)$  is arranged in the opposite clockwise direction (bold numbers). Each time, only h(n) will be shifted with the *clockwise direction* to find y(n). *Note*: the reference point is \* and, the arrows represent multiplication process. Finally, addition process is performed.

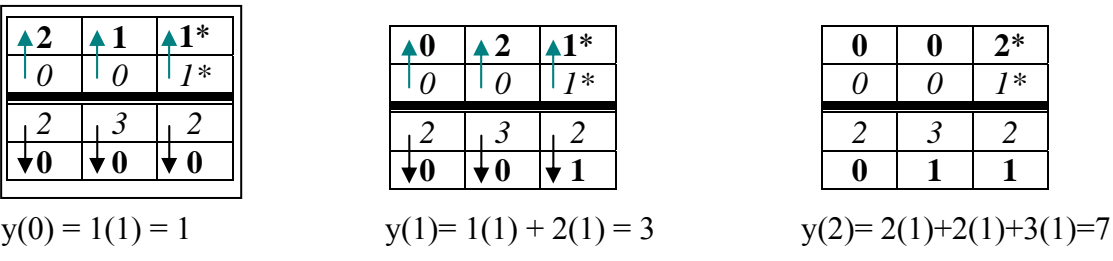

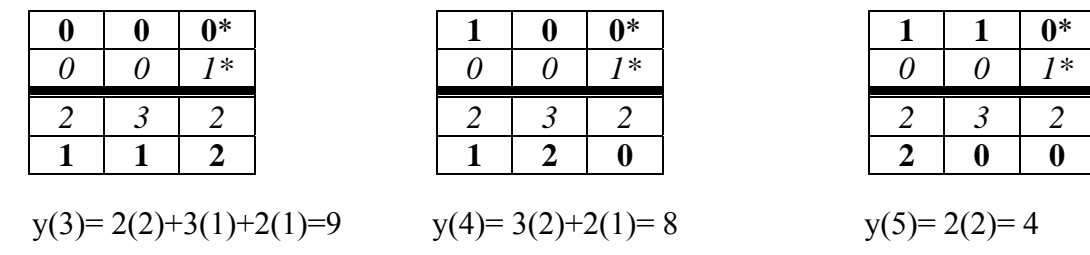

Using table lookup method:

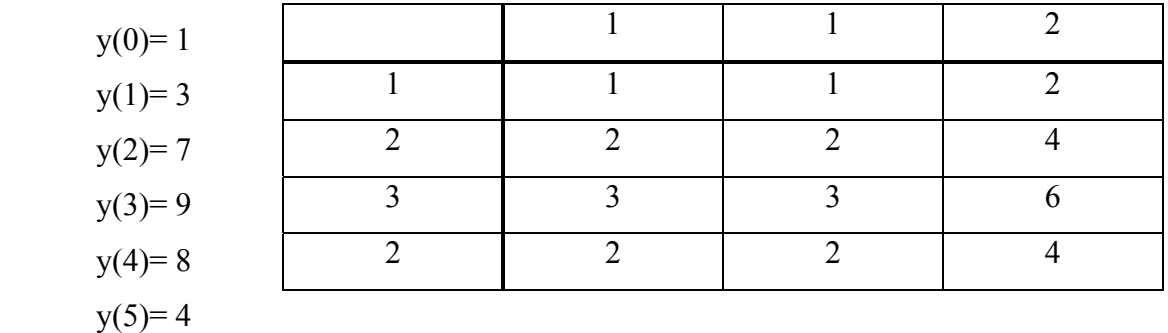

**Example(9):** Use graphical method to find circular convolution  $x_1(n) \otimes_N x_2(n)$ , if N = 4,  $x_1(n)$ =

 $[1 2 2 0]$  and  $x_2(n)$ =  $[0 1 2 3]$ 

**Solution**: Applying eq. (3.15), then

$$
y(n) = \sum_{k=0}^{3} x_1(k) \ x_2(\quad (n-k) \text{ mod } 4)
$$
  
\n
$$
y(0) = \sum_{k=0}^{3} x_1(k) \ x_2(\quad (-k) \text{ mod } 4)
$$
  
\n
$$
y(0) = x_1(0) \ x_2(-0 \cdot 4) + x_1(1) \ x_2(-1 \cdot 4) + x_1(2) \ x_2(-2 \cdot 4) + x_1(3) \ x_2(-3 \cdot 4)
$$
  
\n• = mod addition

 $y(0) = x_1(0) x_2(0) + x_1(1) x_2(3) + x_1(2) x_2(2) + x_1(3) x_2(1) = 1(0) + 2(3) + 2(2) + 0(1) = 10$ And so on

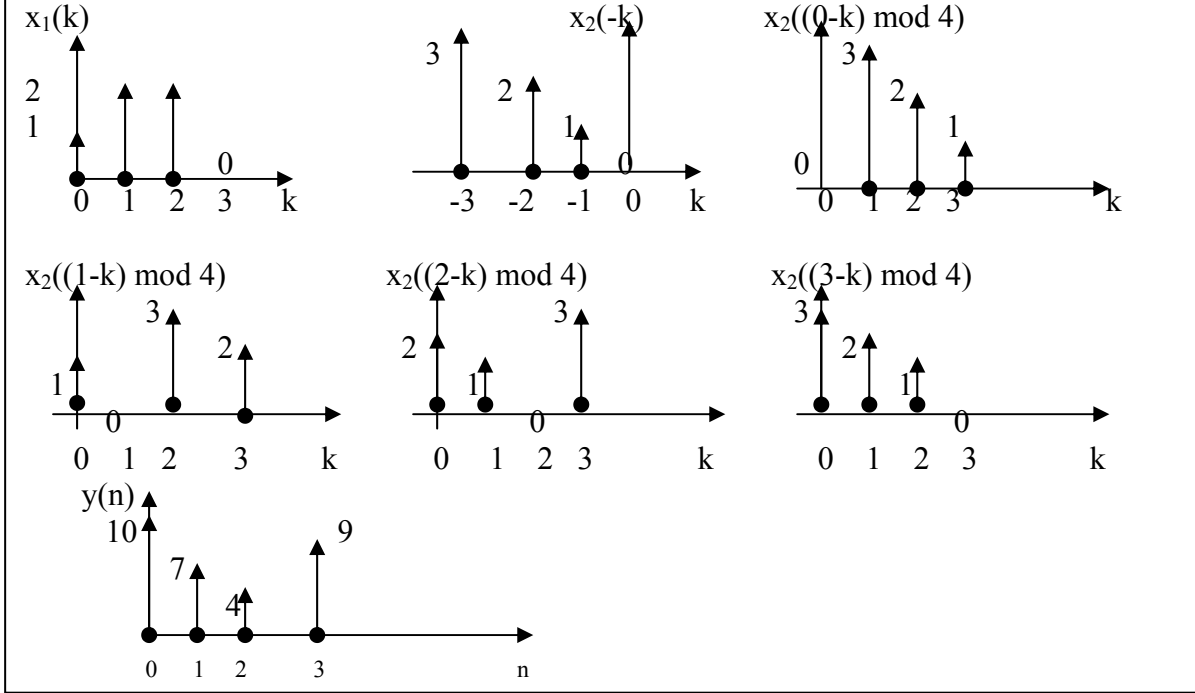

# **3.9 Deconvolution:**

# **3.9.1 Iterative approach**

Using equation (3.14) and assuming causal system (started at  $k = 0$ ), then:

 $y(0) = x(0) h(0)$ , then  $x(0) = y(0) / h(0)$ 

 $y(1) = h(1) x(0) + h(0) x(1)$ , then  $x(1) = (y(1) - h(1) x(0)) / h(0)$ 

# **3.9.2 Polynomial Approach:**

A long division process is applied between two polynomials. For causal system, the remainder is always *zero*.

If  $y(n) = [12 \ 10 \ 14 \ 6]$  and  $h(n) = [4 \ 2]$ Then  $y = 12 + 10x + 14x^2 + 6x^3$ , and  $h = 4 + 2x$ . Applying long division, we obtain  $i/p = 3 + x + 3x^2$ . Then  $x(n) = [3 \ 1 \ 3]$ 

# **3.9.3 Graphical method**

 $\overline{\phantom{a}}$ ⎥ 14  $\overline{\phantom{a}}$ 2 10  $6 \rfloor$  $12^{-}$  $\mathsf I$  $\mathsf I$  $\mathsf{I}$  $\mathsf I$ ⎣  $\begin{bmatrix} 4 & \times & b_0 & 12 \end{bmatrix}$  $\overline{\phantom{a}}$ ⎥ 14  $\overline{\phantom{a}}$  $\overline{\phantom{a}}$ ⎦  $12$ ]  $\mathsf{I}$  $\mathsf{I}$  $\mathsf I$  $\begin{vmatrix} 2 & \times & 3 & 10 \end{vmatrix}$ ⎣  $\begin{bmatrix} 4 & \times & b_1 & 12 \end{bmatrix}$ 6  $\overline{\phantom{a}}$  $\overline{\phantom{a}}$  $\overline{\phantom{a}}$  $\overline{\phantom{a}}$ ⎦  $12$  $\mathsf{I}$  $\mathsf I$ ⎣  $\mathsf L$ × ×  $\times$ 6  $0 \times 3$  14  $2 \times 1$  10  $4 \times b_2$  12  $\overline{\phantom{a}}$  $\begin{vmatrix} 0 & \times & 1 & 14 \end{vmatrix}$  $\overline{\phantom{a}}$  $\overline{\phantom{a}}$ ⎦  $4 \times b_3$  12  $\mathsf I$  $\mathsf{I}$  $\begin{vmatrix} 2 & \times & 3 & 10 \end{vmatrix}$  $\begin{bmatrix} 0 & \times & 3 & 6 \end{bmatrix}$  $\mathsf L$  $4 b_0 = 12$   $4 b_1 + 2(3) = 10$   $4 b_2 + 2(1) + 0 (3)=14$   $4 b_3 + 6 + 0 + 0 = 6$  $b_0 = 3$   $b_1 = 1$   $b_2 = 3$   $b_3 = 0$ So,  $x(n) = [3 \ 1 \ 3]$